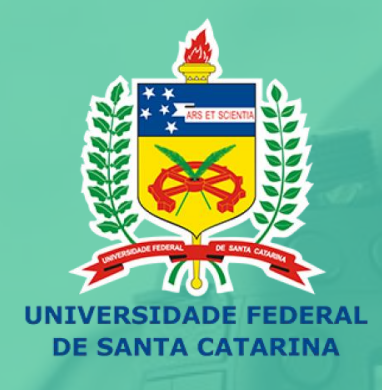

## EN PRODUÇÃO E USO DE<br>M VIDEOAULAS NO ENSINO

Curso de Formação Docente

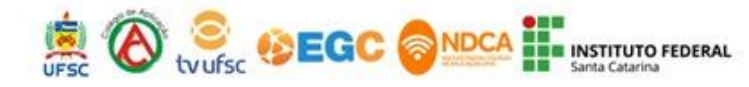

# **EN PRODUÇÃO E USO DE<br>A VIDEOAULAS NO ENSINO**

Curso de Formação Docente

### **Aula 04: Formato "**Screencast"

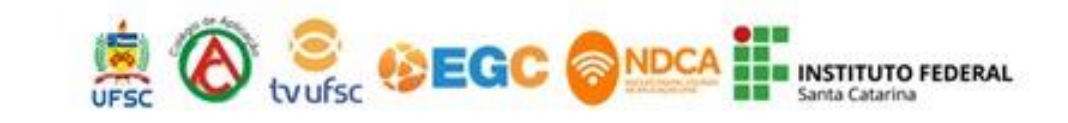

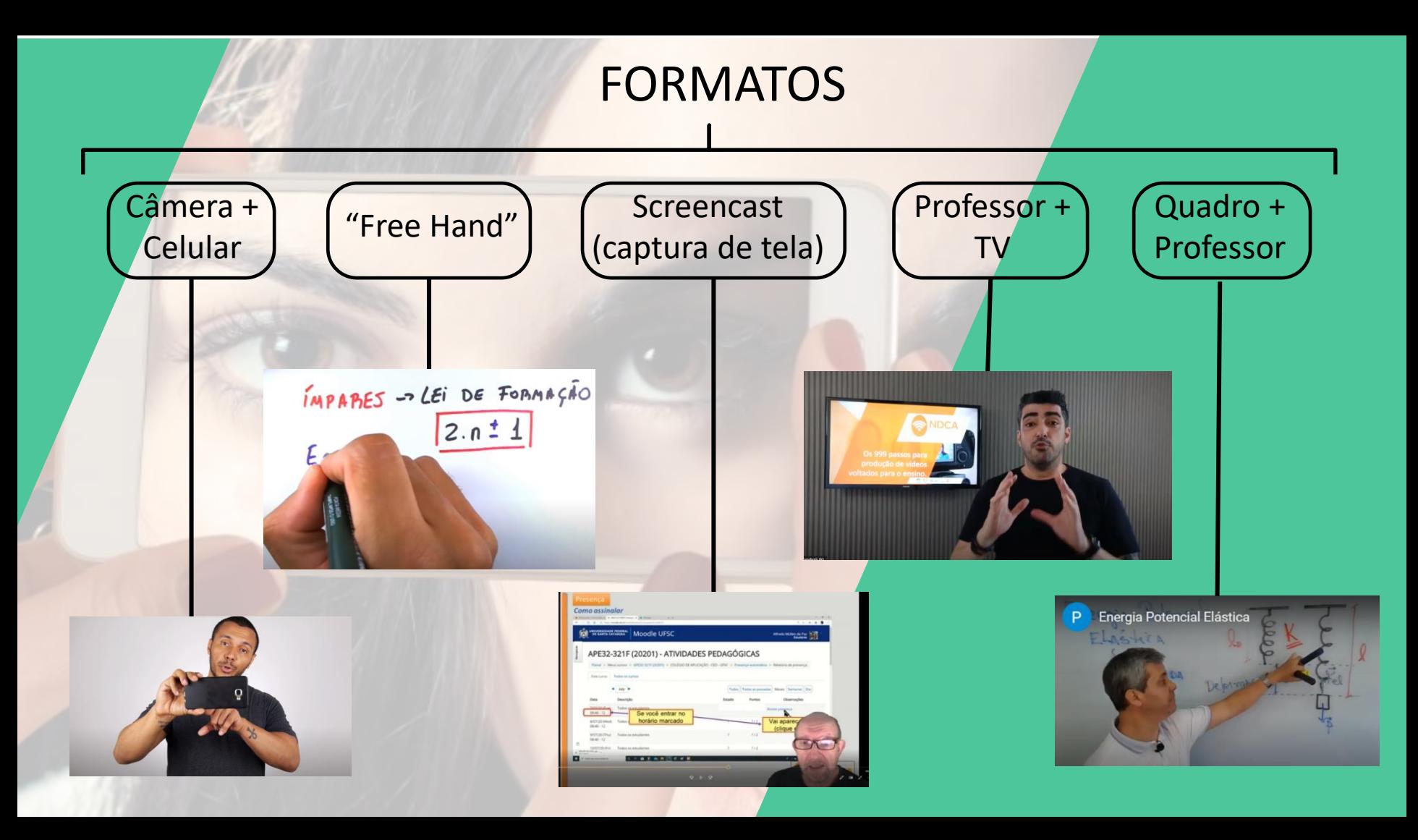

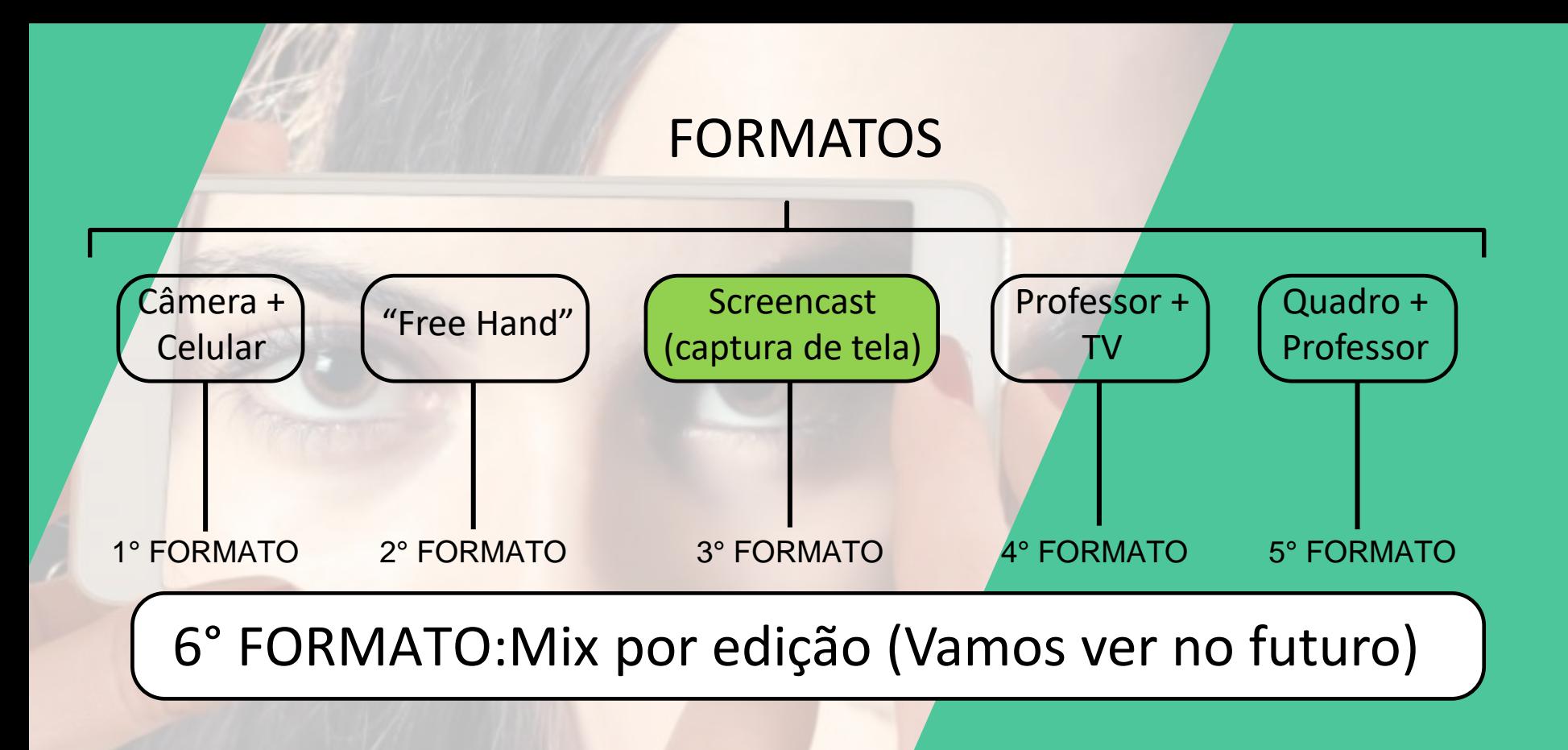

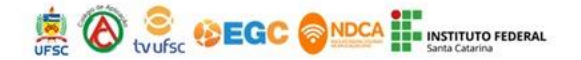

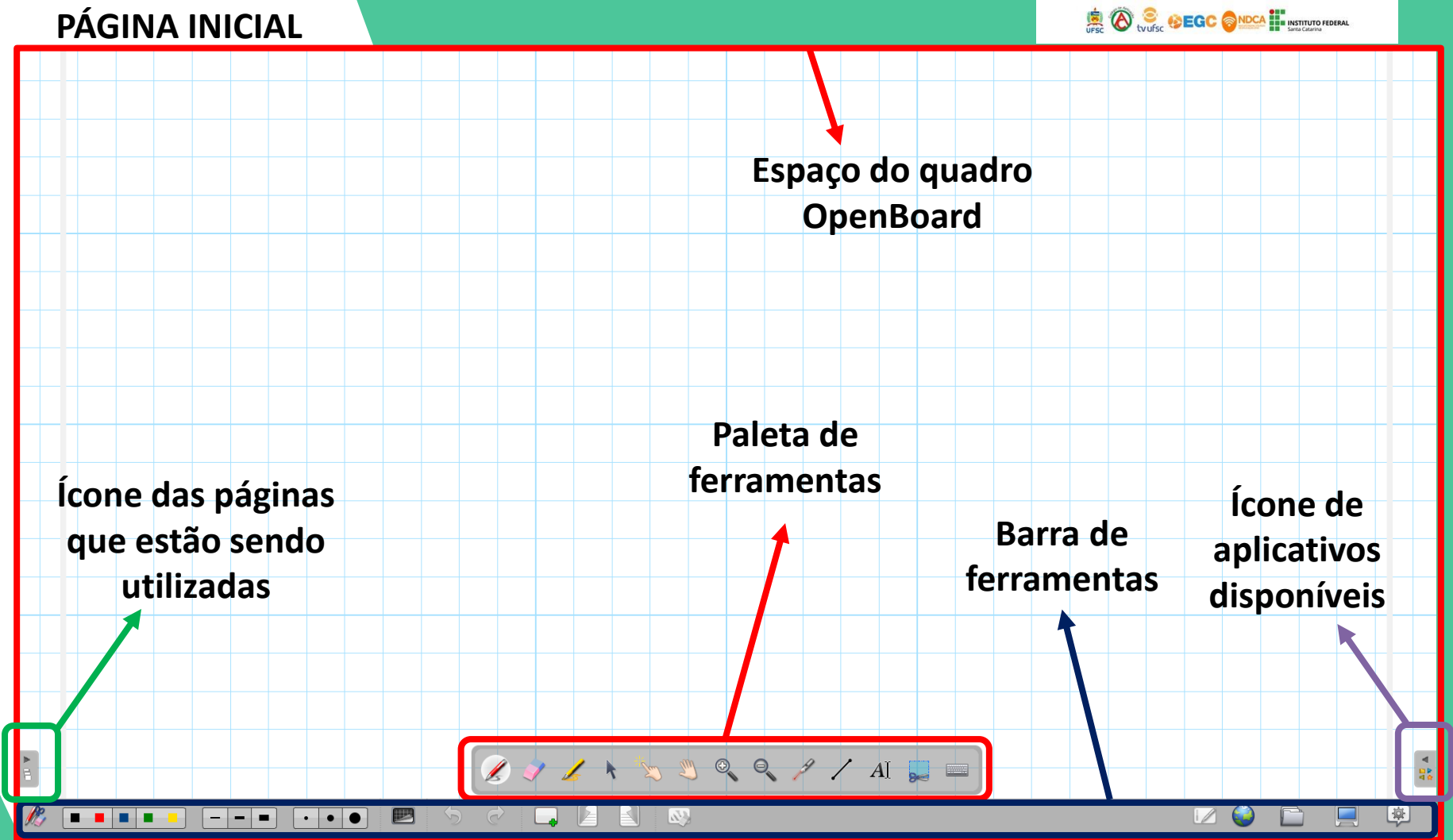

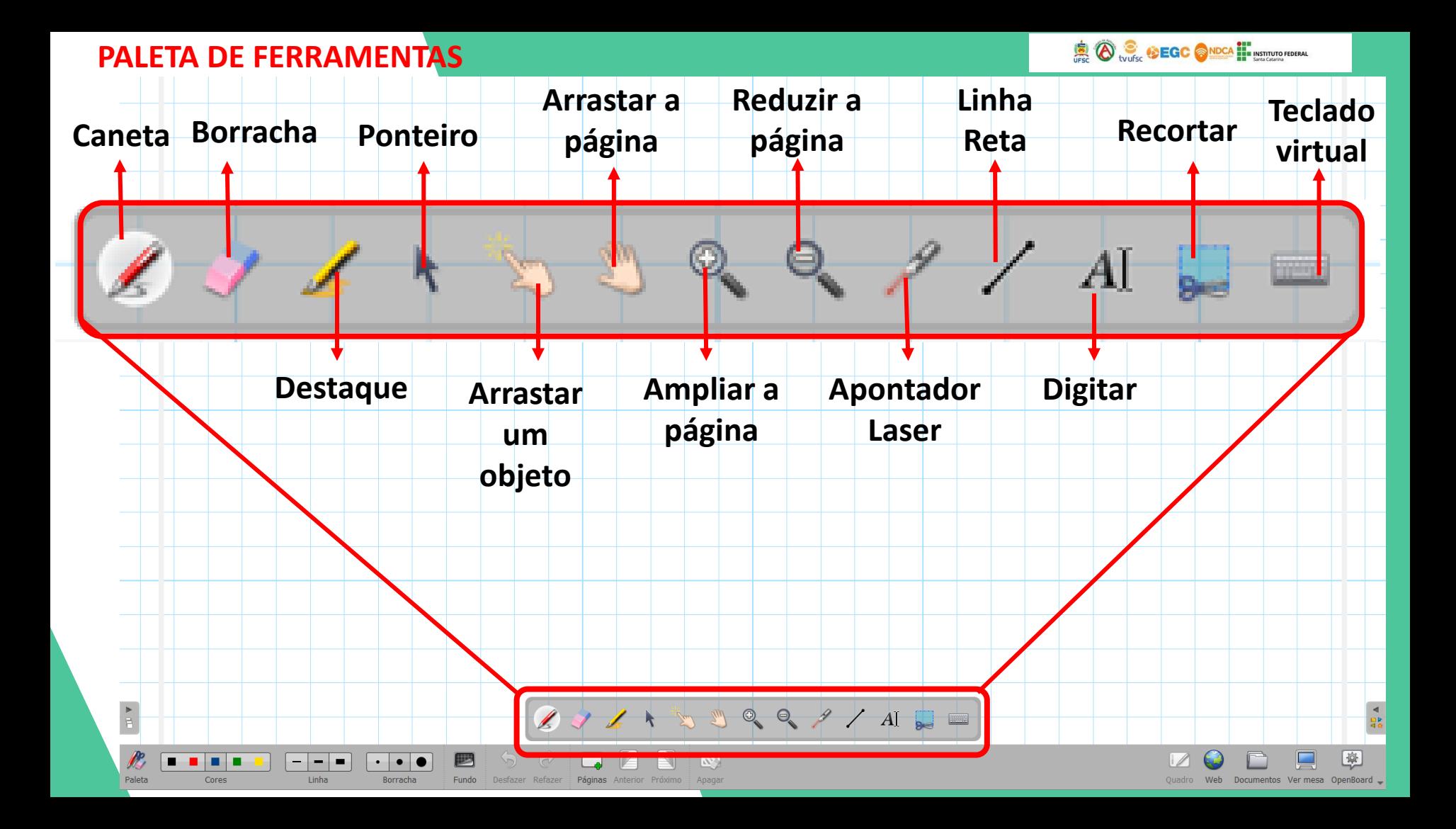

#### **BARRA DE FERRAMENTAS**

**SO SCHOOL STATE STRUCK STATE OF COLLEGE A** 

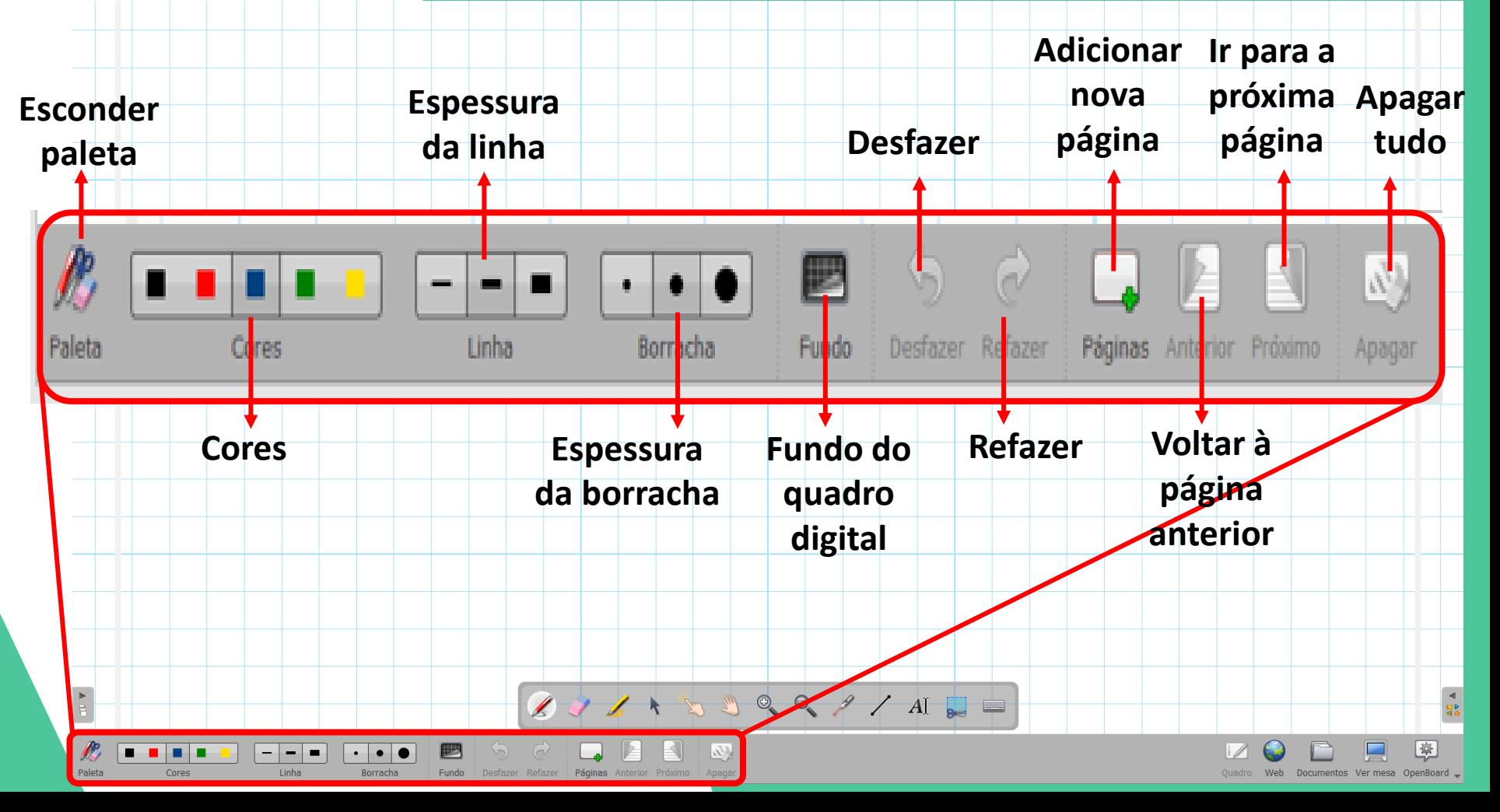

#### **BARRA DE FERRAMENTAS**

**SO CONDEGE ONDER THE INSTITUTO FEDERAL** 

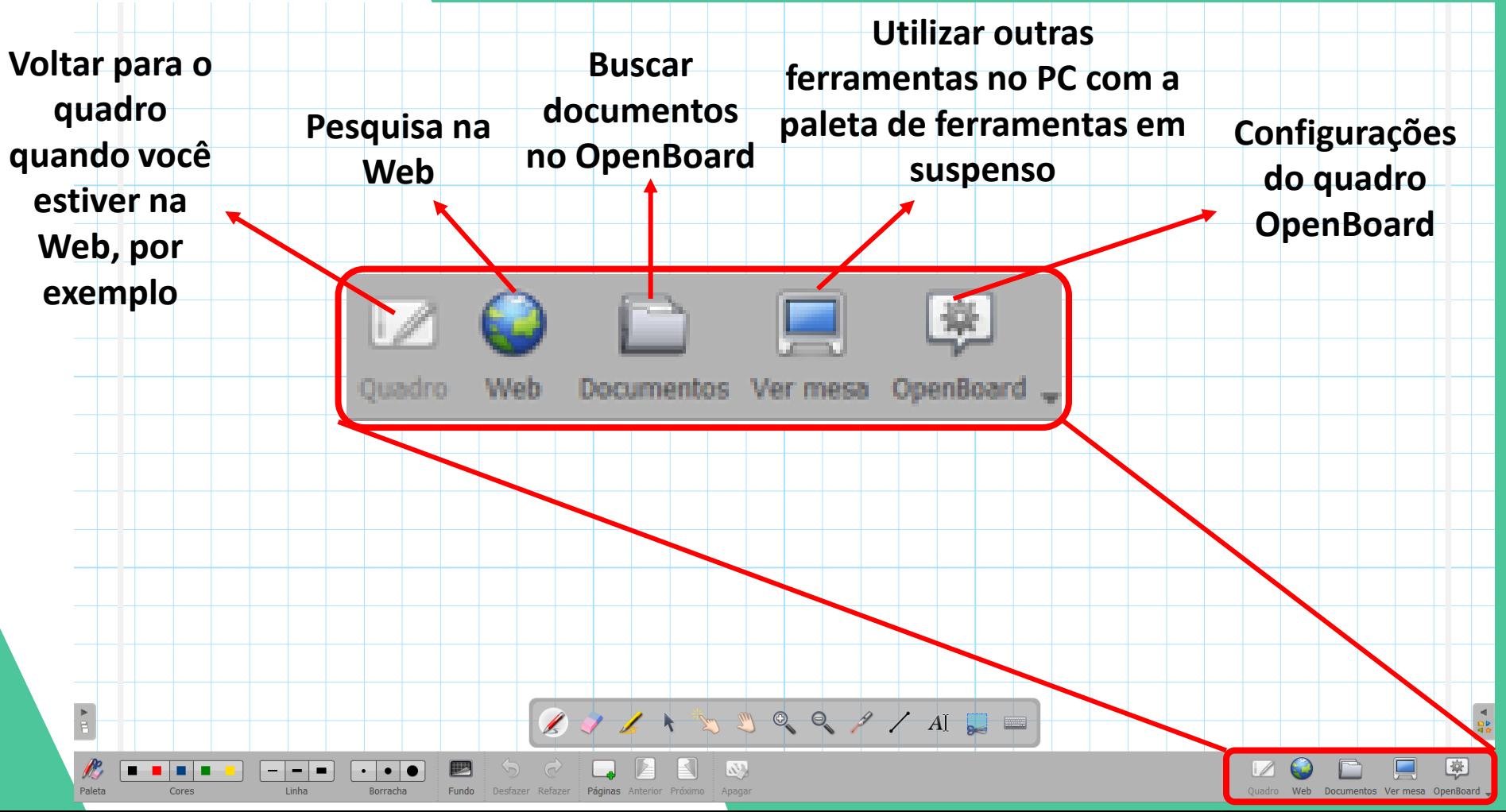

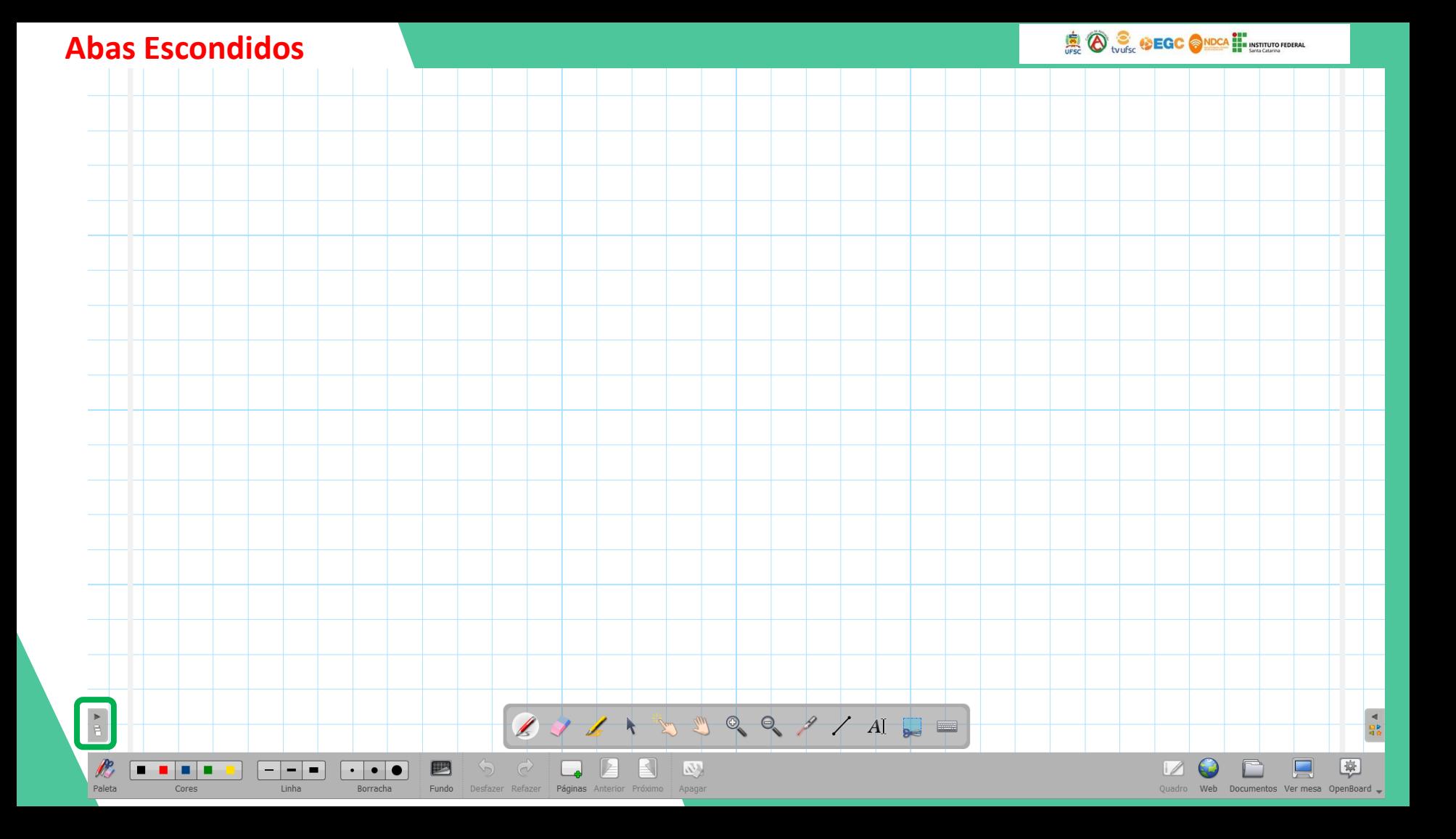

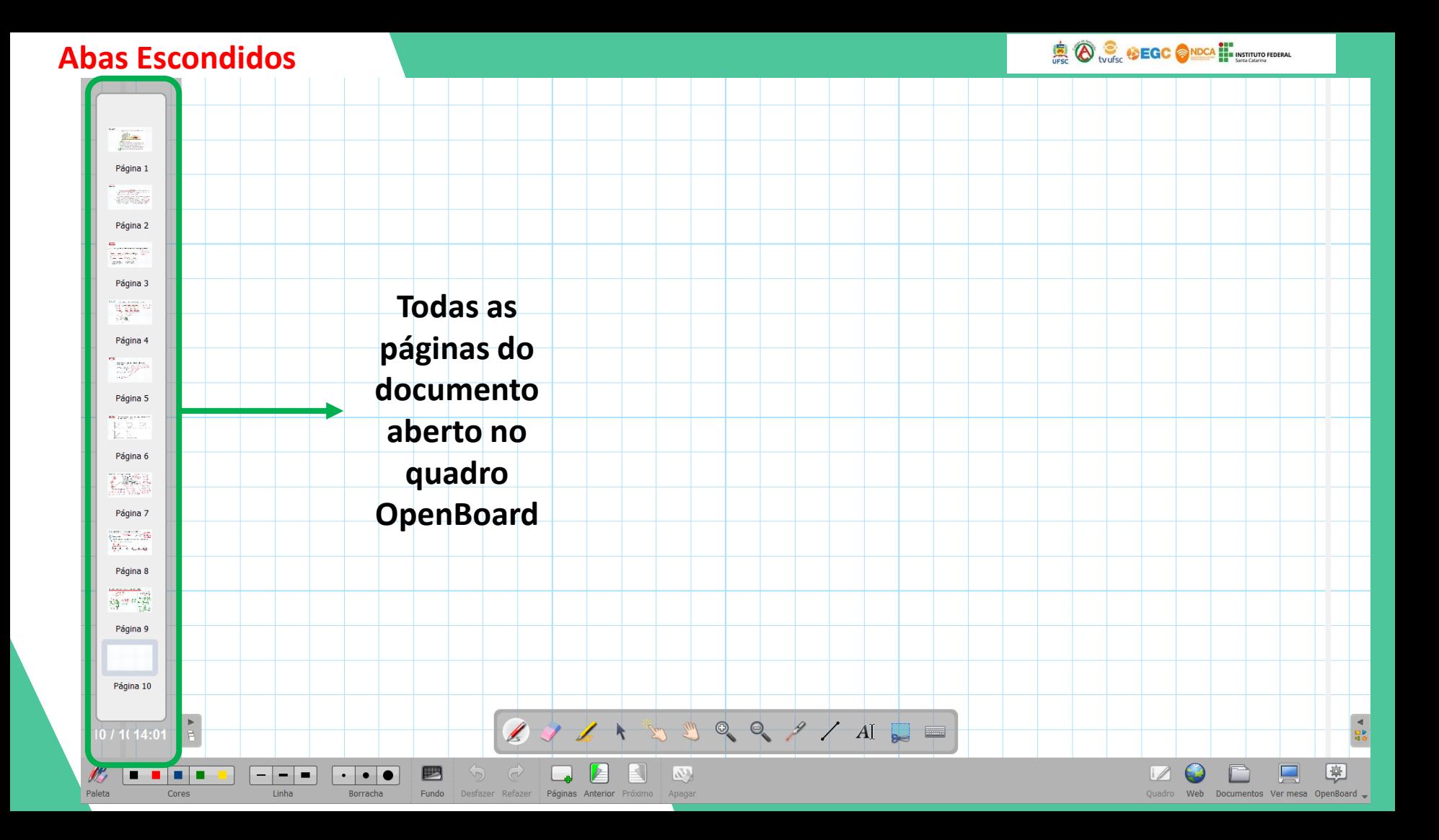

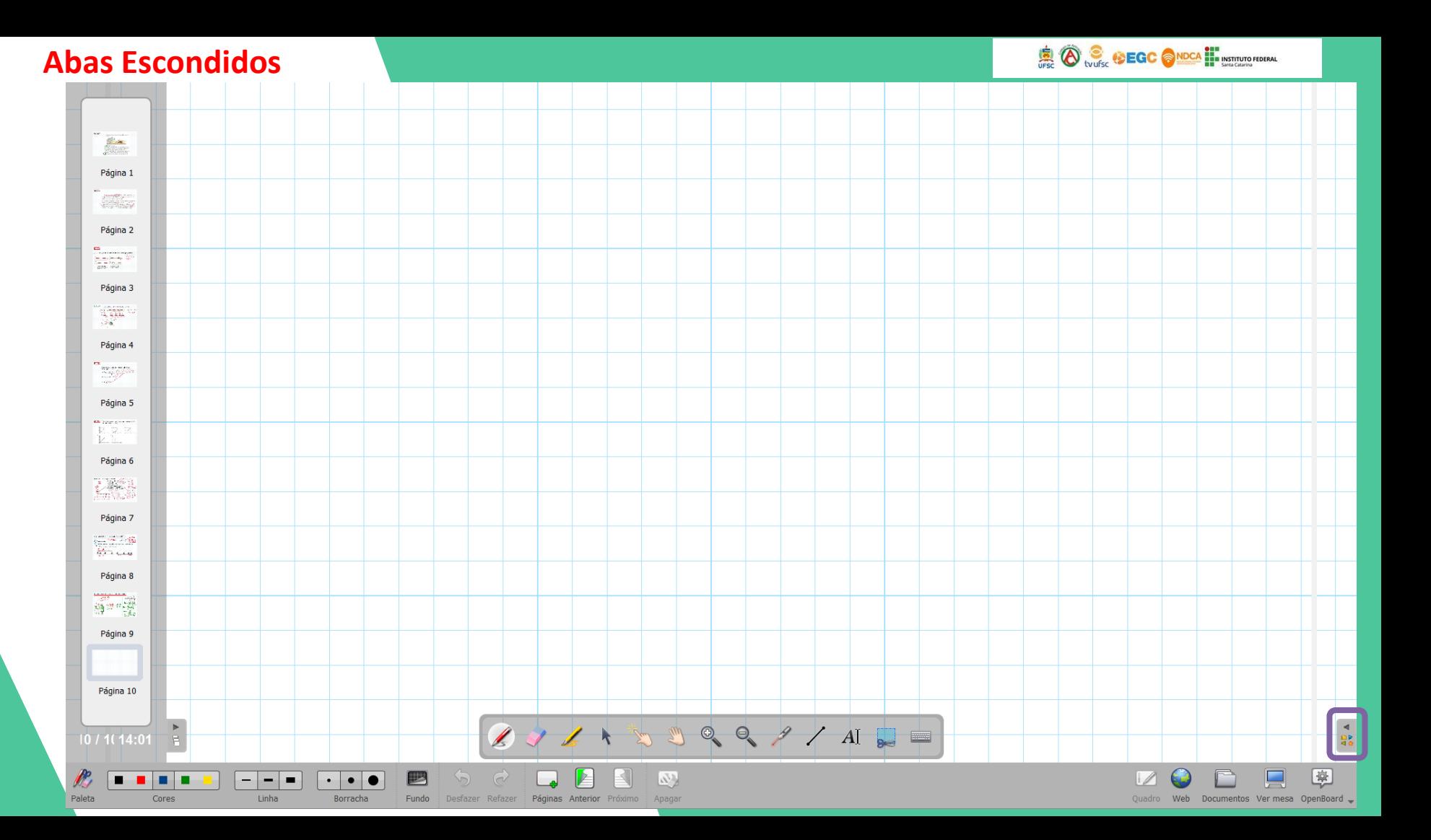

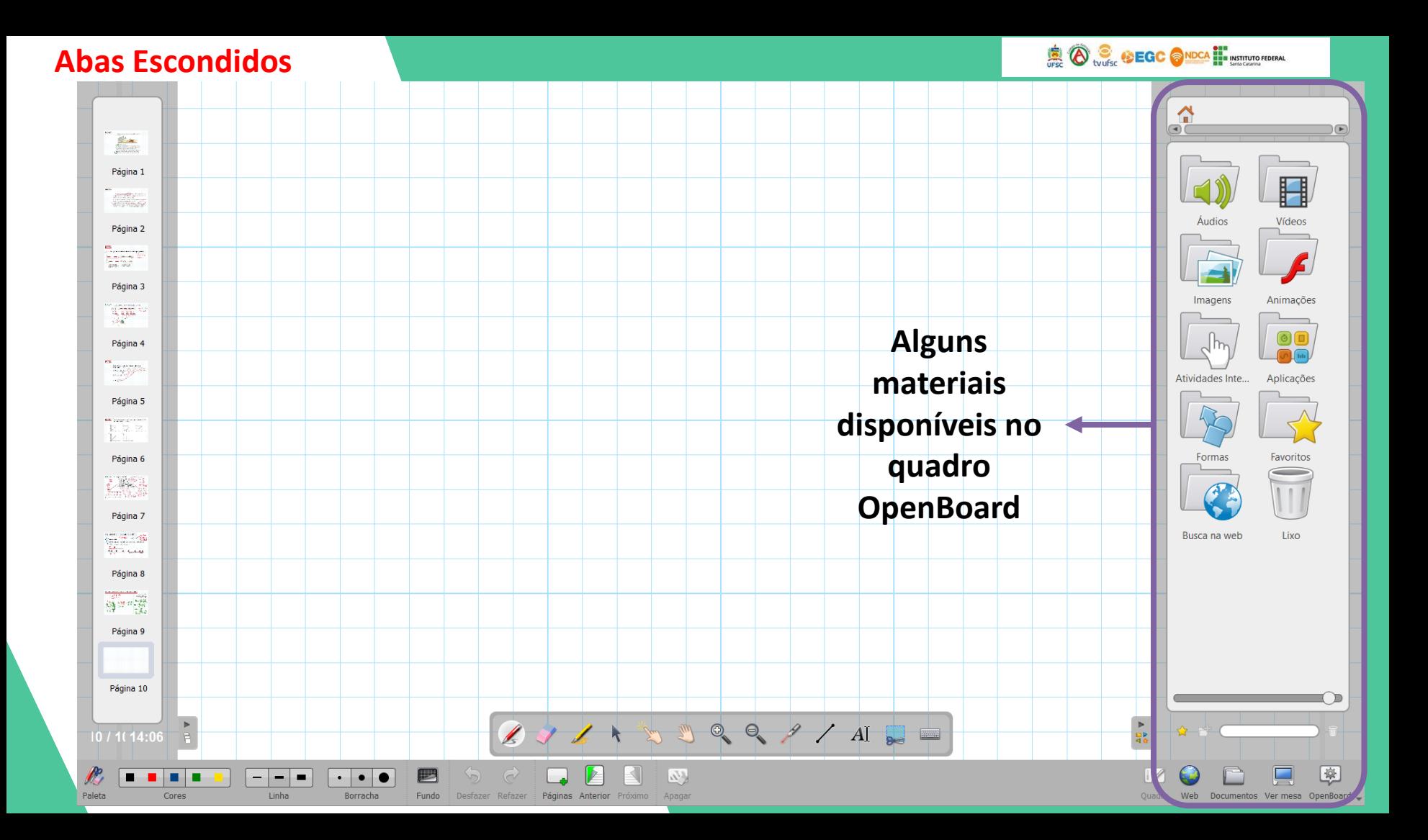

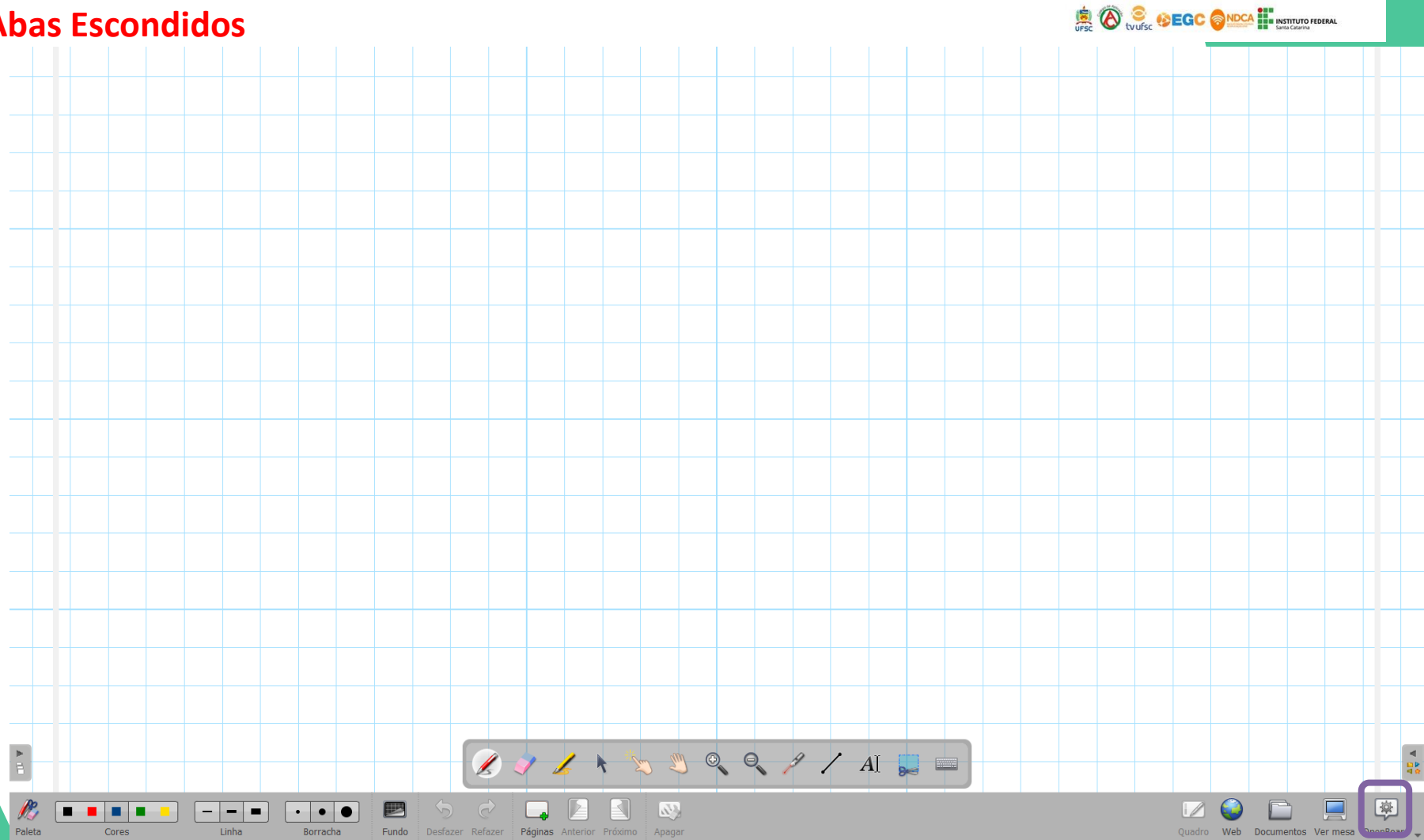

#### **Abas Escondidos**

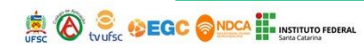

 $\mathbf{F}$ 

 $Ctrl+X$  $Ctrl + C$  $Ctrl+V$  $Ctrl + H$ 

Alt+Return

 $Alt + F4$ 图

 $\Box$ 

acão

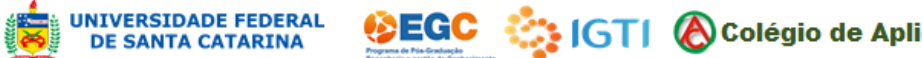

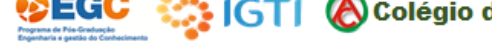

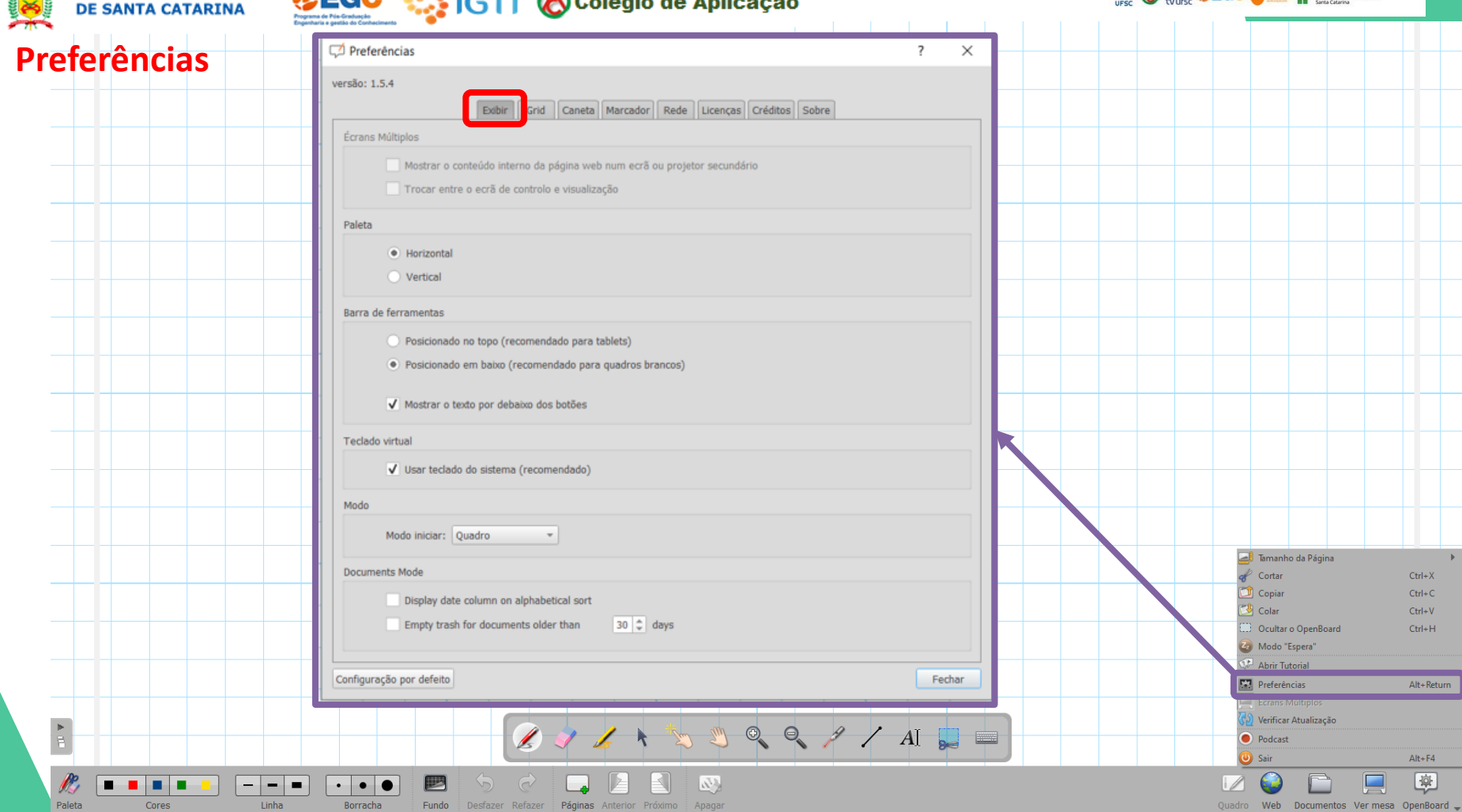

 $\overline{\phantom{a}}$ 

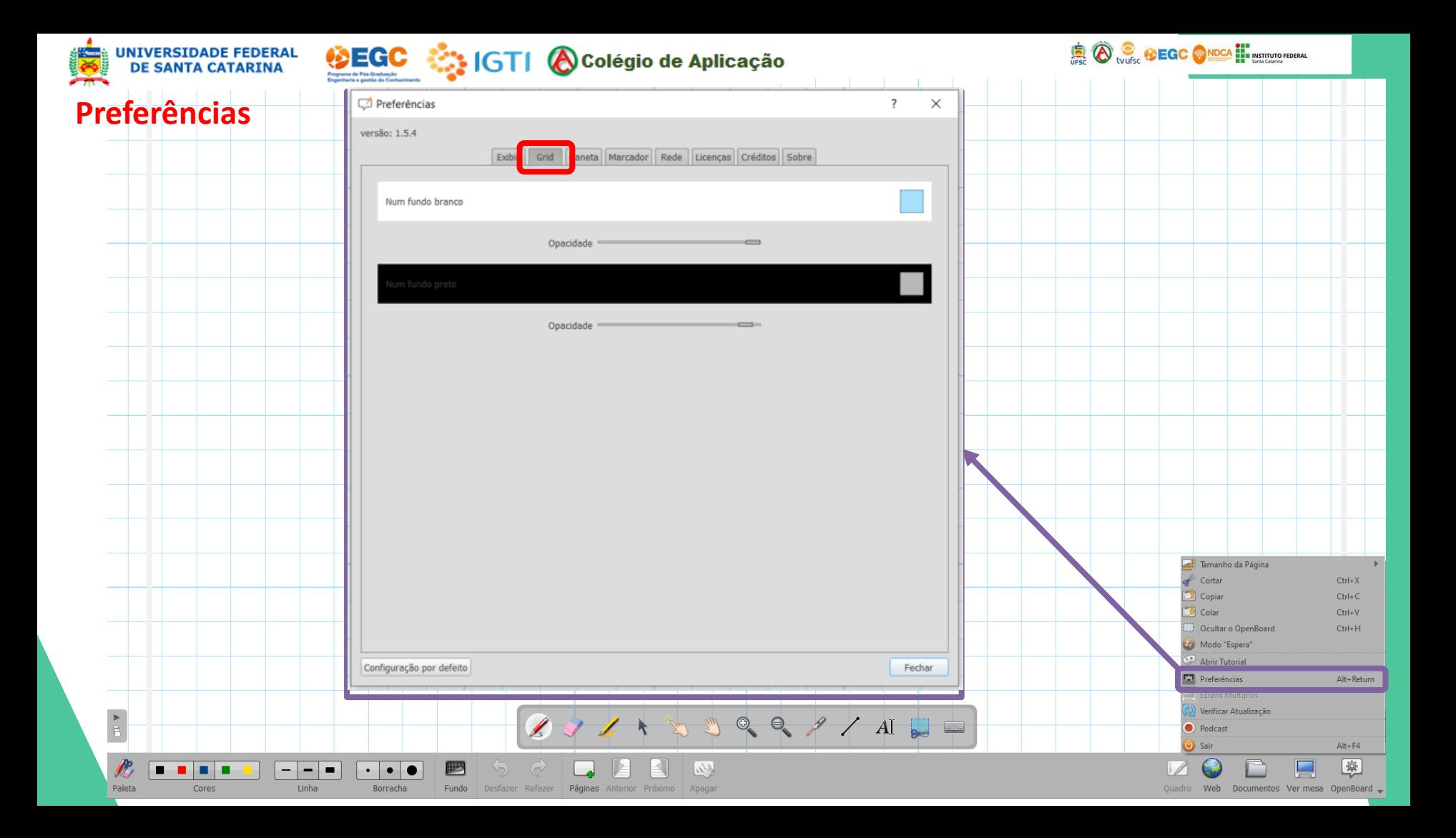

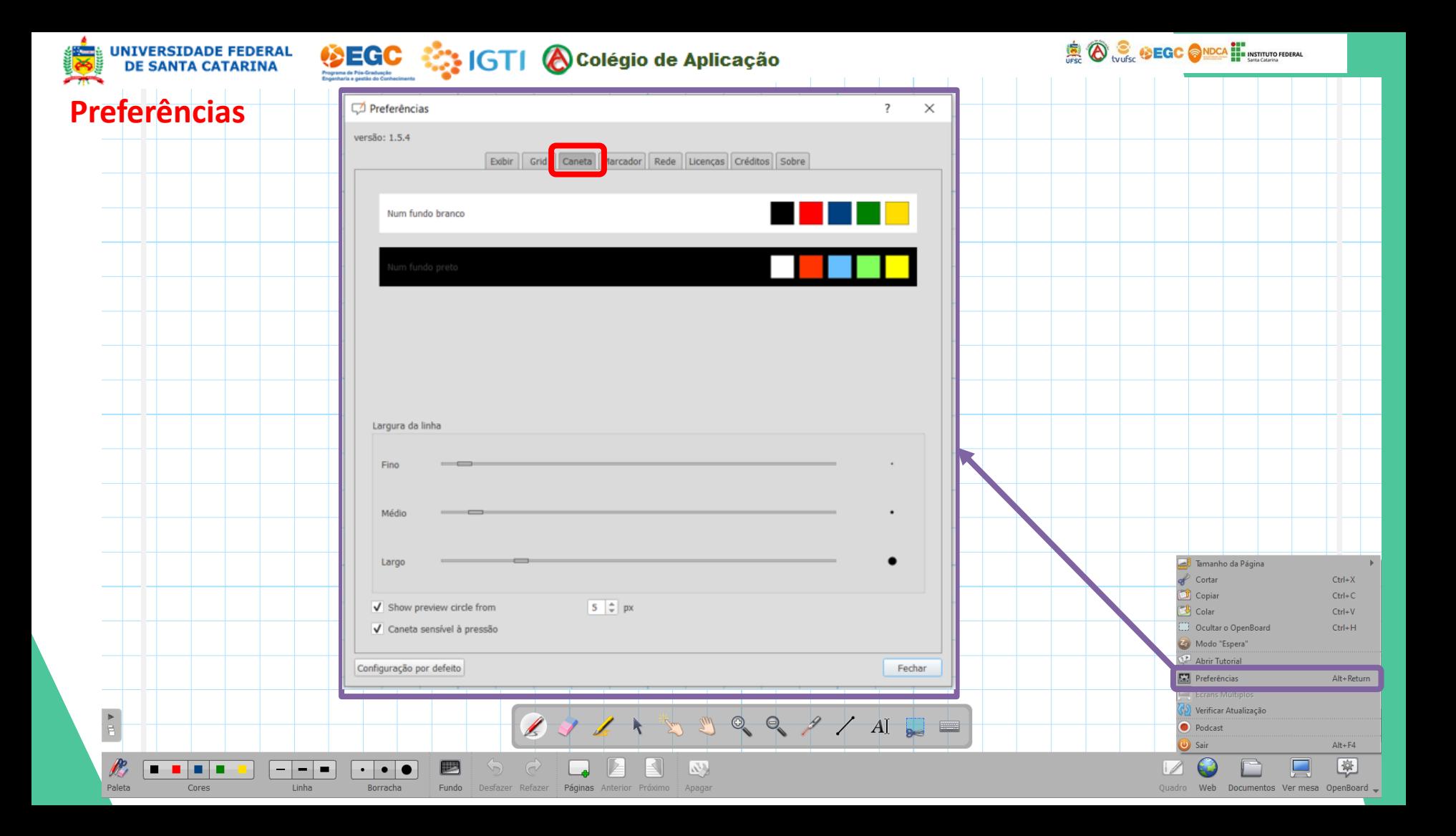

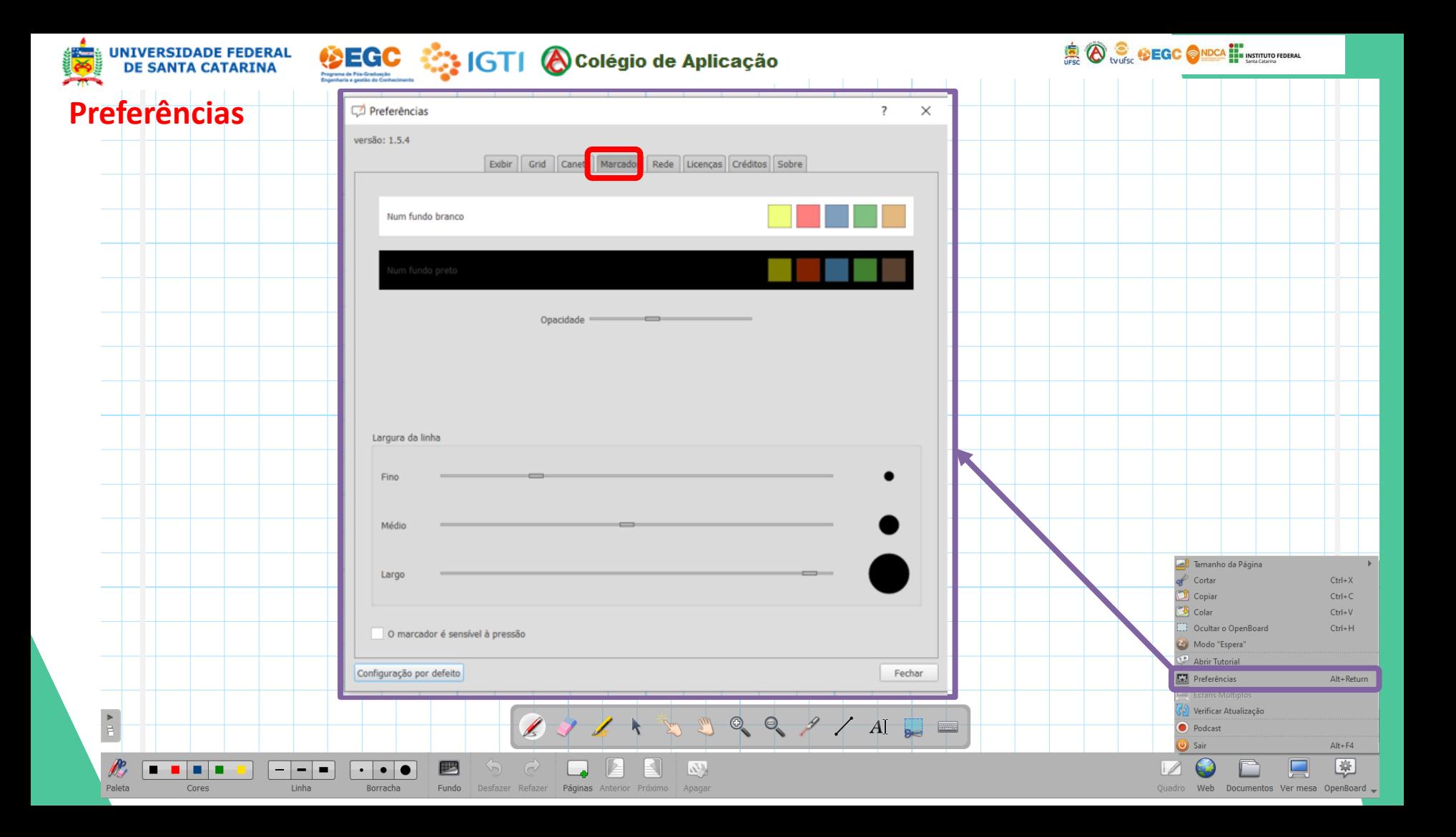

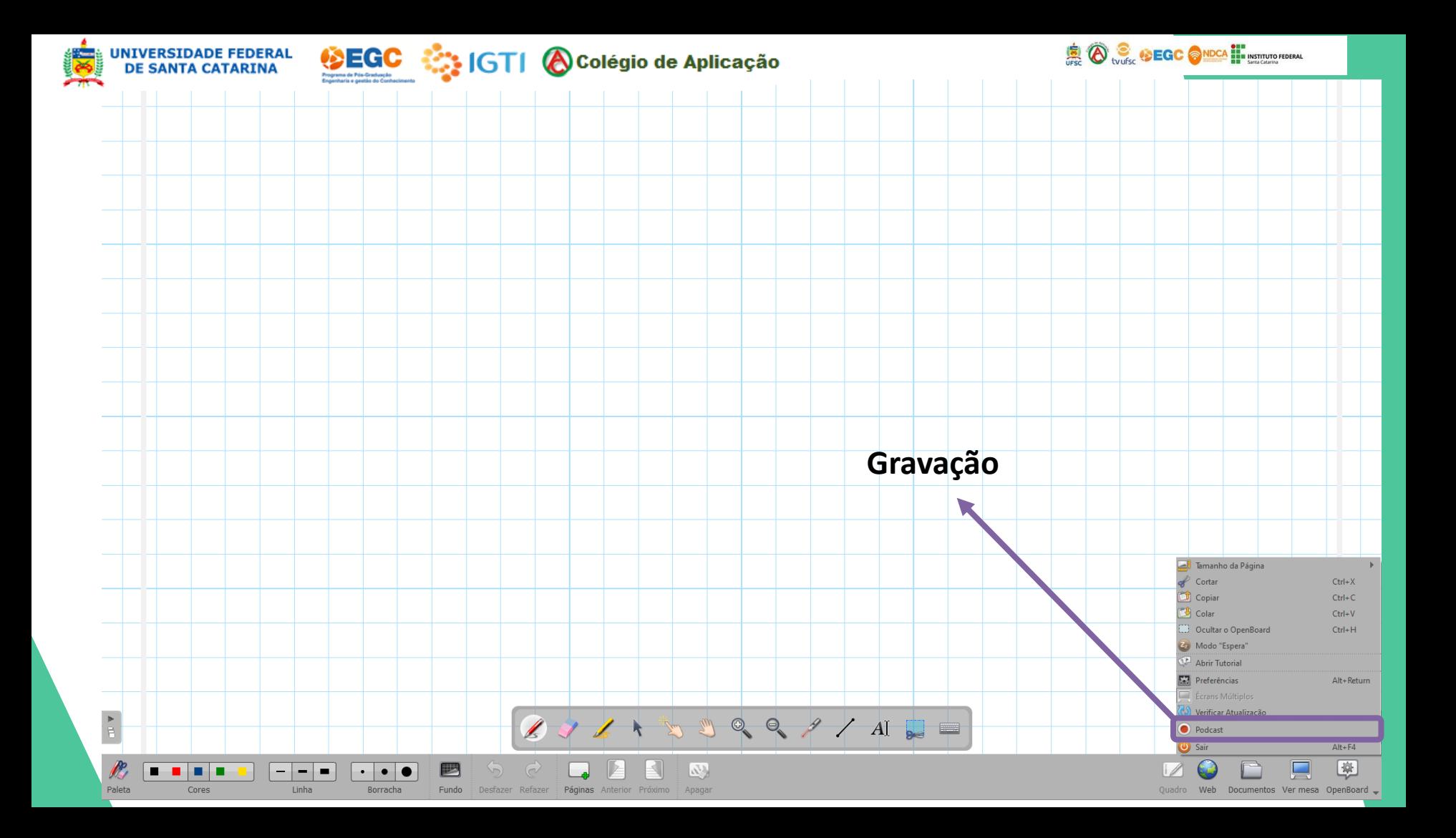

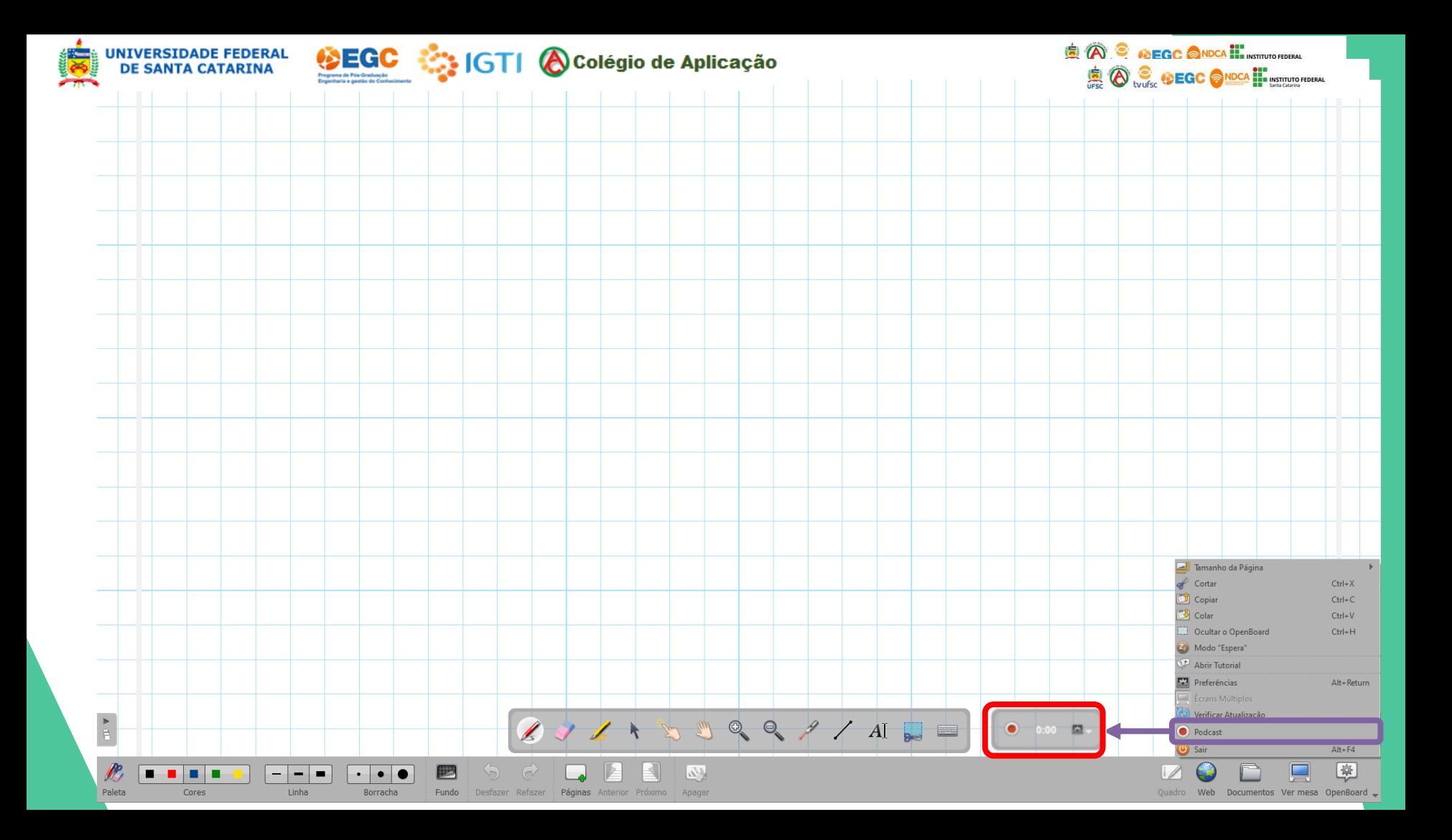

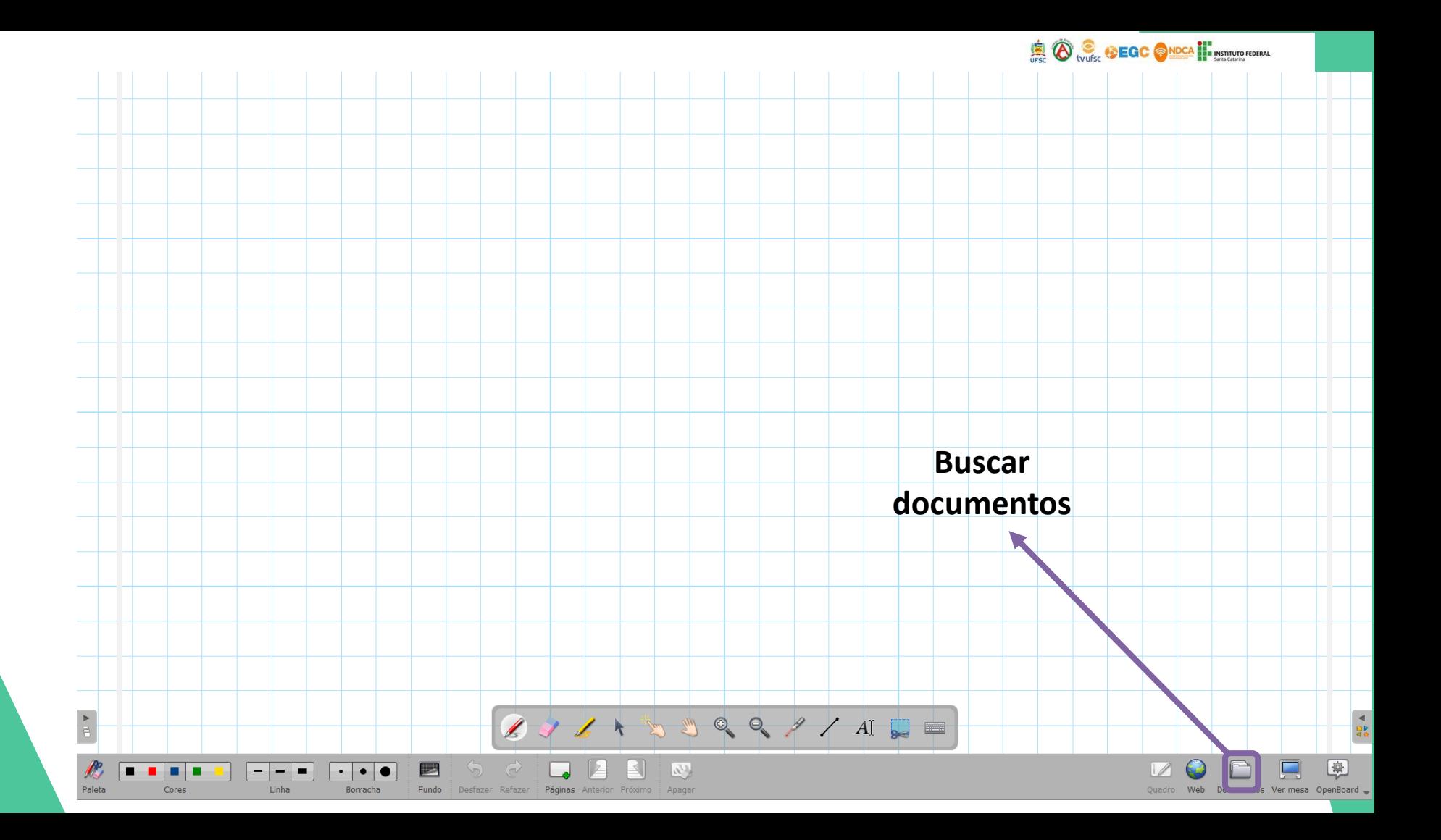

![](_page_20_Figure_0.jpeg)

![](_page_20_Figure_1.jpeg)

![](_page_21_Figure_0.jpeg)

![](_page_22_Figure_0.jpeg)

#### Exercícios de Leis de Kepler

01)( UFCE) Dois satélites,  $S_1$  e  $S_2$ , giram em torno da Terra em órbitas circulares de raios R<sub>1</sub> = 7,2 10<sup>7</sup> m e R<sub>2</sub> = 1,8 10<sup>7</sup> m, respectivamente. Calcule a razão entre os períodos de S<sub>1</sub> e S<sub>2</sub>, T<sub>1</sub>/T<sub>2</sub>. Considere apenas a interação de cada Satélite com a Terra.

02)(VUNESP) A Terra descreve uma elipse em torno do Sol, cuja área é  $A = 6.98$  $10^{22}$  m<sup>2</sup>

a) Qual é a érea varrida pelo raio que liga a Terra ao Sol entre 0,0 h do dia 1° de abril até 24 h do dia 30 de maio do mesmo ano ?

b) Qual foi o princípio ou lei que você usou para efetuar o cálculo acima?

03)(Unicamp) O planeta Mercúrio tem massa M(Mercúrio) = 0,040M(Terra) e diâmetro d(Mercúrio) = 0,40d(Terra). Nessas expressões M(Terra) e d(Terra) são a massa e o diâmetro da Terra, respectivamente.

a) Qual seria, em Mercúrio, o peso da água contida em uma caixa de 1000 litros? b) Um satélite da Terra em órbita circular de 40000km de raio tem período igual a

19/11/2020

Página 1 de 4 28 de 1119 palavras

![](_page_22_Picture_10.jpeg)